$W$ ebGIS  $W$ eb $W$ ebGIS(Userset)  $\sim$  GIS

 $\alpha$ 

## Development of Map Learning Support System by Improving Mental Map

越田 啓太, 南野 謙一, 阿部 昭博, 渡邊 慶和

## Keita Koshita, Ken'ichi Minamino, Akihiro Abe, Yoshikazu Watanabe Faculty of Software and Information Science, Iwate Prefectural University

Recently, with spread of high performance personal computer and broadband network, we can use digital maps by GIS (Geographical Information System) and WebGIS (GIS on the Web), using personal computers. In order to utilize GIS, it is important to develop useful userinterface, but it is also important to enhance human ability to read maps. As a method to enhance human ability to read maps, we improve wrong parts of mental map to increase correct parts, without inconsistency. In this paper, we describe development of Map Learning Support System to inspect a map (i.e. sketchmap) that user sketched with the aid of mental map.

1 はじめに

 $\overline{d}S$ WebGIS Web GIS

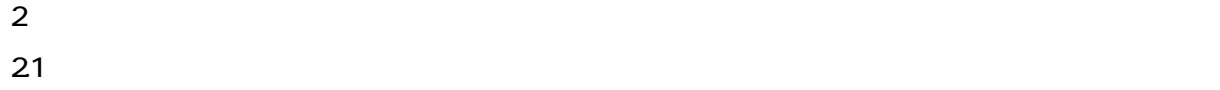

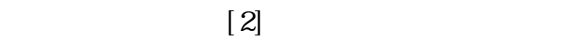

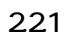

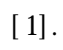

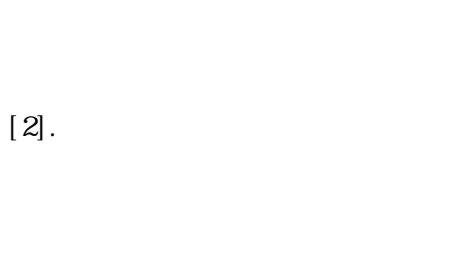

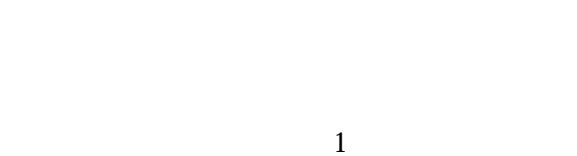

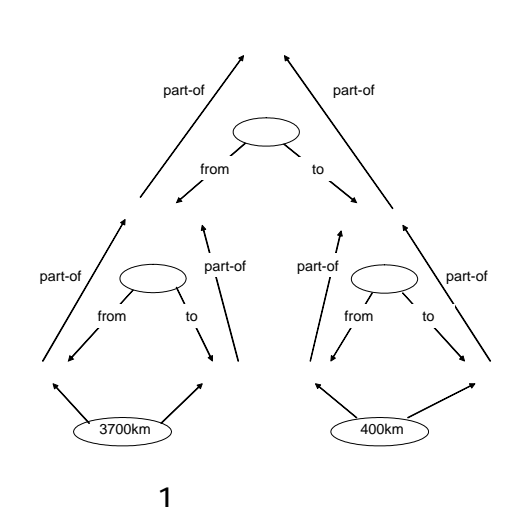

受けられる.本研究では,地図を読む能力を高 2.2 メンタルマップに歪みをもたらす作用

 $[2].$ 

222

 $[2].$ 

 $\overline{3}$ 

 $[4]$ 

 $3$ 

23

 $[2]$ 

223

 $[2]$ .

 $224$ 

 $2.2.1$   $2.2.3$ 

31

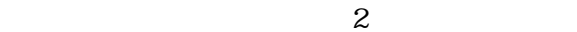

 $2 \t 3$ 322

323

- $\bullet$
- $\bullet$
- $\bullet$

32

321

 $\infty$ Java Web

 $\mathbf 2$ 

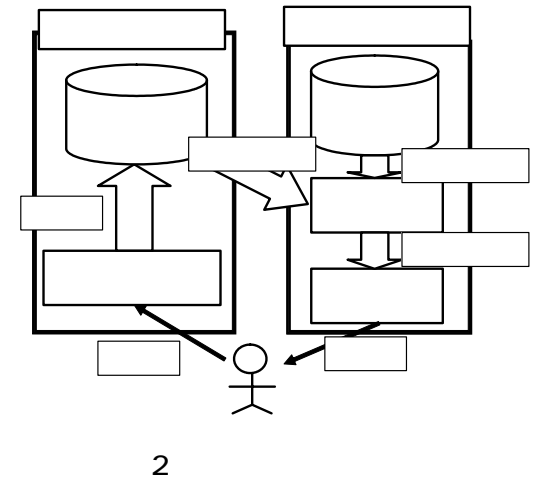

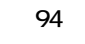

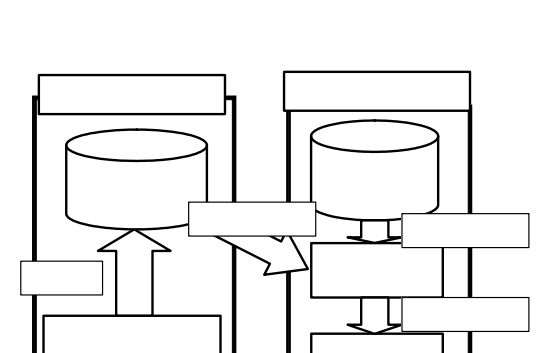

 $\sim$  2  $\sim$ 

[3]

を行う とができるため,調整が可能である.スケ 3.5 システムの動作例

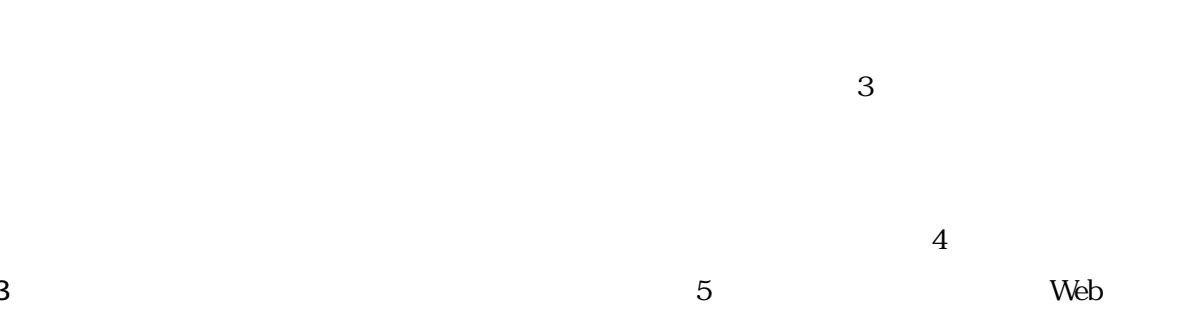

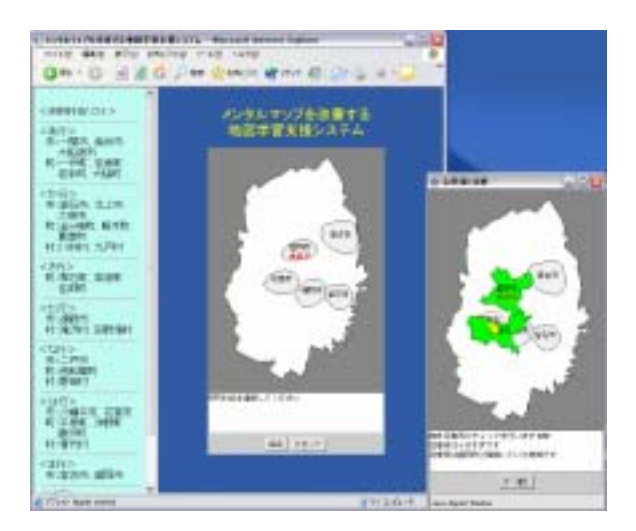

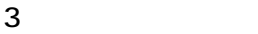

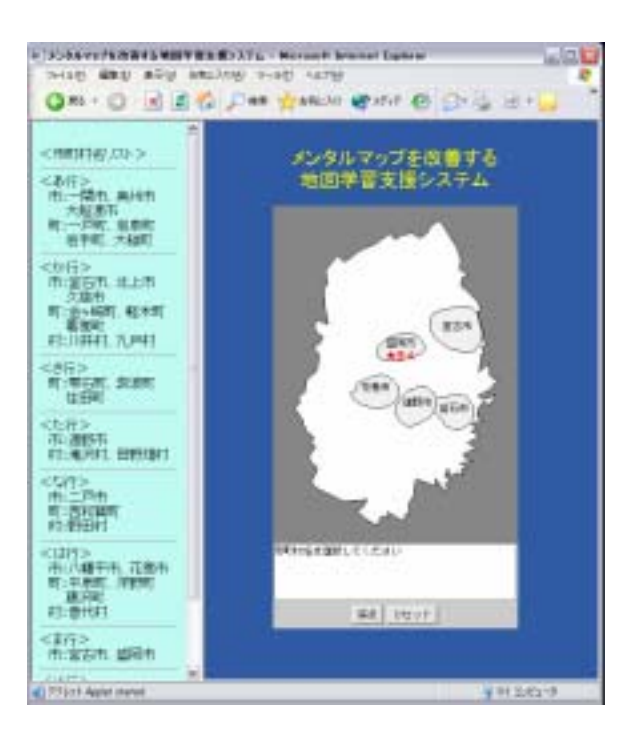

 $4 \overline{ }$ 

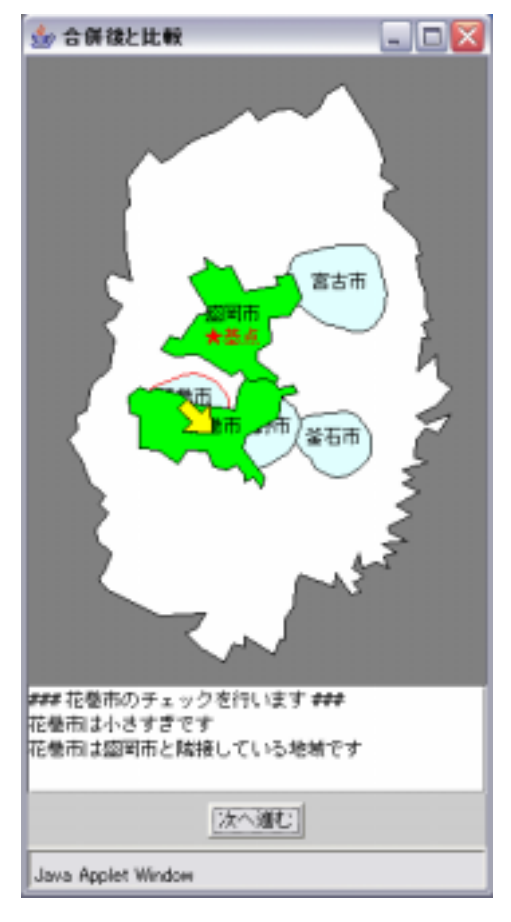

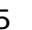

 $\overline{4}$ 4.1

 $35$ 1 4  $12$ 

 $6$ 

 $1$  3

 $4.2$  $\mathbb{R}^n$  ,  $\mathbb{R}^n$  ,  $\mathbb{R}^n$  ,  $\mathbb{R}^n$  ,  $\mathbb{R}^n$  ,  $\mathbb{R}^n$  ,  $\mathbb{R}^n$ 

 $\times$  3

4.21

 $2/3$  $1/2$  $\times$ 4.22  $2/3$ 

 $5$   $1/2$ 

- - -96- 6

 $4.23$ 

4.3実験結果

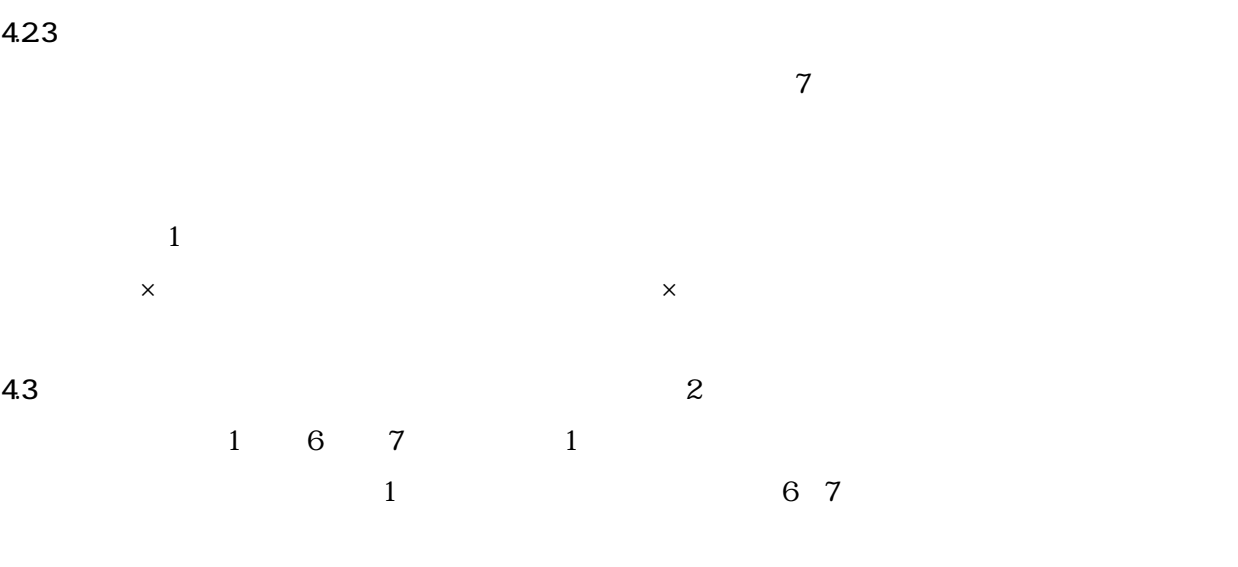

 $6\,$ 

 $1$ 

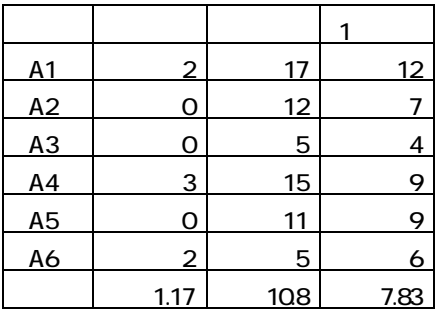

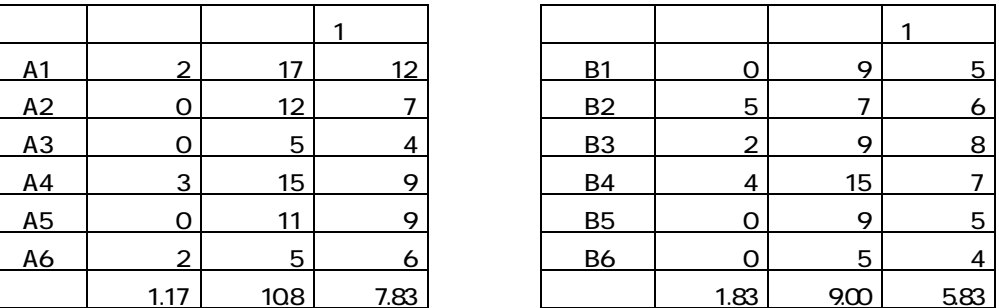

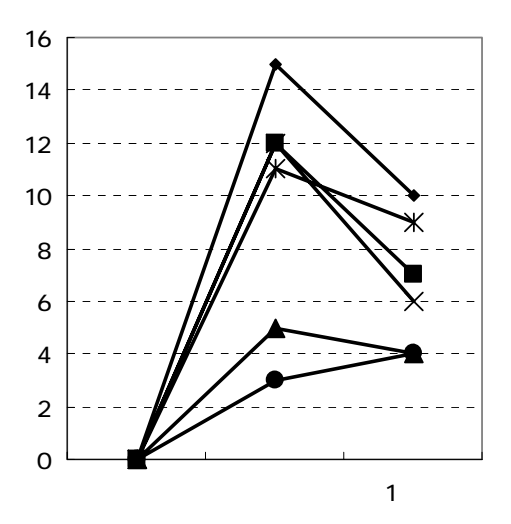

 $6$ 

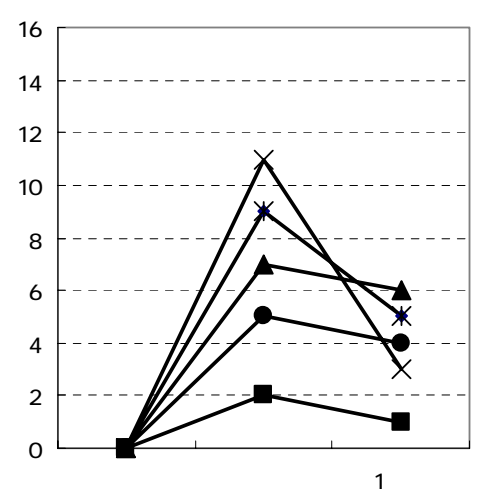

- - -97- 7

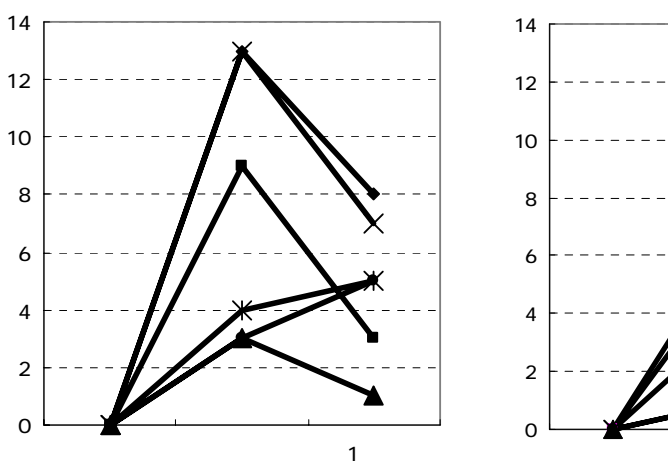

 $\mathsf X$ 

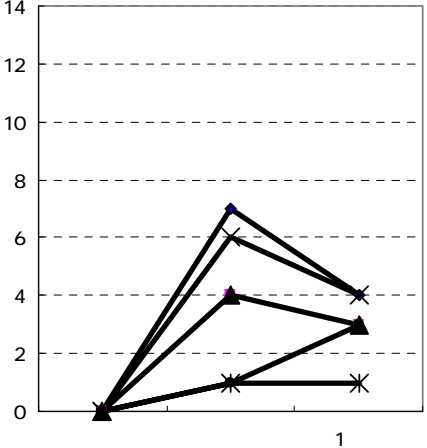

5 考察

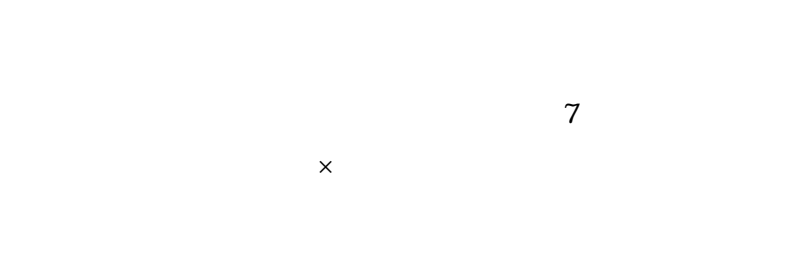

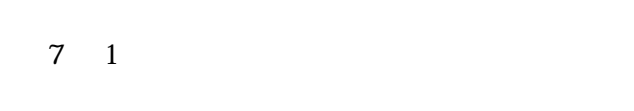

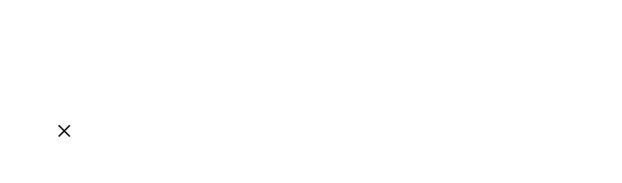

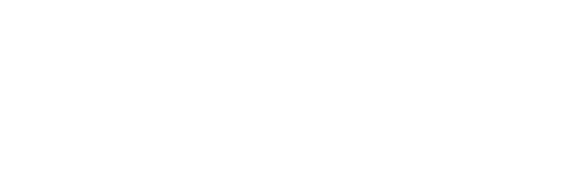

 $6$ 

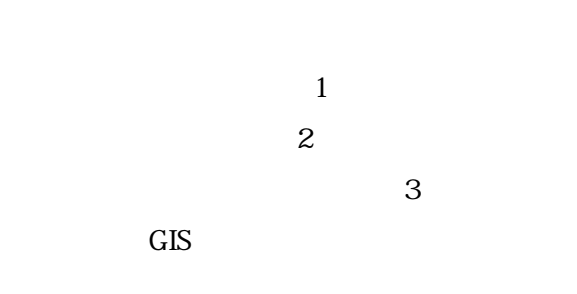

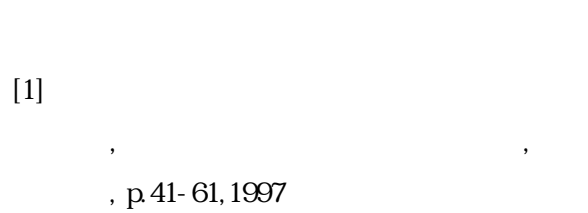

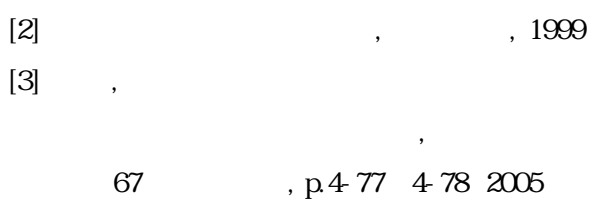

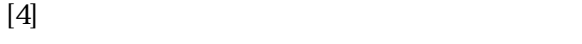

 $2003$ 

版,2003

- - -98- 8 E